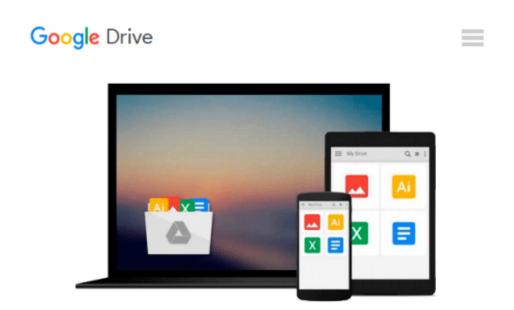

# Photograph Restoration and Enhancement Using Adobe Photoshop

Vickie Ellen Wolper

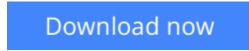

<u>Click here</u> if your download doesn"t start automatically

## Photograph Restoration and Enhancement Using Adobe Photoshop

Vickie Ellen Wolper

**Photograph Restoration and Enhancement Using Adobe Photoshop** Vickie Ellen Wolper Photoshop users of all levels will find this easy-reader, building block style book packed with inventive, easy to apply photograph restoration and tonal correction techniques for returning cherished memories back to their original grandeur, and enhancement tips for converting "almost perfect" digital and print photographs into treasured favorites. Comprehensive projects will guide you through the process from start to finish, creating professional restorations and enhancements you will be proud to call your own.

**Key Features:** • DVD with practice files and figure samples • Includes seven demonstration videos on key restoration and enhancement techniques • Hands on projects provided with each chapter specifically tailored to reinforce the tools and techniques introduced in the chapter • Customized to accommodate all versions of the Adobe Creative Suite: Photoshop CS through CS6 • Packed with tips for efficiency and accuracy.

**<u>Download</u>** Photograph Restoration and Enhancement Using Adobe ...pdf

**Read Online** Photograph Restoration and Enhancement Using Ado ...pdf

## Download and Read Free Online Photograph Restoration and Enhancement Using Adobe Photoshop Vickie Ellen Wolper

#### From reader reviews:

#### William Riser:

The publication untitled Photograph Restoration and Enhancement Using Adobe Photoshop is the guide that recommended to you to see. You can see the quality of the book content that will be shown to a person. The language that creator use to explained their ideas are easily to understand. The writer was did a lot of exploration when write the book, and so the information that they share to you is absolutely accurate. You also will get the e-book of Photograph Restoration and Enhancement Using Adobe Photoshop from the publisher to make you much more enjoy free time.

#### John Ferguson:

The e-book with title Photograph Restoration and Enhancement Using Adobe Photoshop has a lot of information that you can discover it. You can get a lot of advantage after read this book. That book exist new knowledge the information that exist in this guide represented the condition of the world today. That is important to yo7u to understand how the improvement of the world. That book will bring you throughout new era of the internationalization. You can read the e-book in your smart phone, so you can read it anywhere you want.

#### **Stephanie Matias:**

As we know that book is essential thing to add our know-how for everything. By a publication we can know everything you want. A book is a list of written, printed, illustrated or even blank sheet. Every year had been exactly added. This guide Photograph Restoration and Enhancement Using Adobe Photoshop was filled concerning science. Spend your extra time to add your knowledge about your technology competence. Some people has different feel when they reading some sort of book. If you know how big benefit of a book, you can feel enjoy to read a publication. In the modern era like currently, many ways to get book that you simply wanted.

#### **Todd Porter:**

Do you like reading a guide? Confuse to looking for your chosen book? Or your book had been rare? Why so many issue for the book? But almost any people feel that they enjoy intended for reading. Some people likes studying, not only science book but in addition novel and Photograph Restoration and Enhancement Using Adobe Photoshop or maybe others sources were given knowledge for you. After you know how the fantastic a book, you feel wish to read more and more. Science publication was created for teacher or even students especially. Those textbooks are helping them to bring their knowledge. In some other case, beside science guide, any other book likes Photograph Restoration and Enhancement Using Adobe Photoshop to make your spare time more colorful. Many types of book like this.

Download and Read Online Photograph Restoration and Enhancement Using Adobe Photoshop Vickie Ellen Wolper #W36RM45YNUA

### **Read Photograph Restoration and Enhancement Using Adobe Photoshop by Vickie Ellen Wolper for online ebook**

Photograph Restoration and Enhancement Using Adobe Photoshop by Vickie Ellen Wolper Free PDF d0wnl0ad, audio books, books to read, good books to read, cheap books, good books, online books, books online, book reviews epub, read books online, books to read online, online library, greatbooks to read, PDF best books to read, top books to read Photograph Restoration and Enhancement Using Adobe Photoshop by Vickie Ellen Wolper books to read online.

### Online Photograph Restoration and Enhancement Using Adobe Photoshop by Vickie Ellen Wolper ebook PDF download

Photograph Restoration and Enhancement Using Adobe Photoshop by Vickie Ellen Wolper Doc

Photograph Restoration and Enhancement Using Adobe Photoshop by Vickie Ellen Wolper Mobipocket

Photograph Restoration and Enhancement Using Adobe Photoshop by Vickie Ellen Wolper EPub